# Package 'ProteoMM'

#### July 14, 2023

#### Version 1.18.0

Description ProteoMM is a statistical method to perform model-based peptide-level differential expression analysis of single or multiple datasets. For multiple datasets ProteoMM produces a single fold change and p-value for each protein across multiple datasets.

ProteoMM provides functionality for normalization, missing value imputation and differential expression.

Model-based peptide-level imputation and differential expression

analysis component of package follows the analysis described in "A statistical framework for protein quantitation in bottom-up

MS based proteomics`` (Karpievitch et al. Bioinformatics 2009). EigenMS normalisation is implemented as described in ''Normalization of peak intensities in bottom-up MS-based proteomics using singular value decomposition." (Karpievitch et al. Bioinformatics 2009).

Author Yuliya V Karpievitch, Tim Stuart and Sufyaan Mohamed

Maintainer Yuliya V Karpievitch <yuliya.k@gmail.com>

License MIT

LazyData TRUE

Depends  $R$  ( $>= 3.5$ )

Encoding UTF-8

RoxygenNote 6.1.0

Imports gdata, biomaRt, ggplot2, ggrepel, gtools, stats, matrixStats, graphics

biocViews ImmunoOncology, MassSpectrometry, Proteomics, Normalization, DifferentialExpression

Suggests BiocStyle, knitr, rmarkdown

VignetteBuilder knitr

git\_url https://git.bioconductor.org/packages/ProteoMM

Title Multi-Dataset Model-based Differential Expression Proteomics Analysis Platform

git\_branch RELEASE\_3\_17 git\_last\_commit ca07a03 git\_last\_commit\_date 2023-04-25 Date/Publication 2023-07-13

## R topics documented:

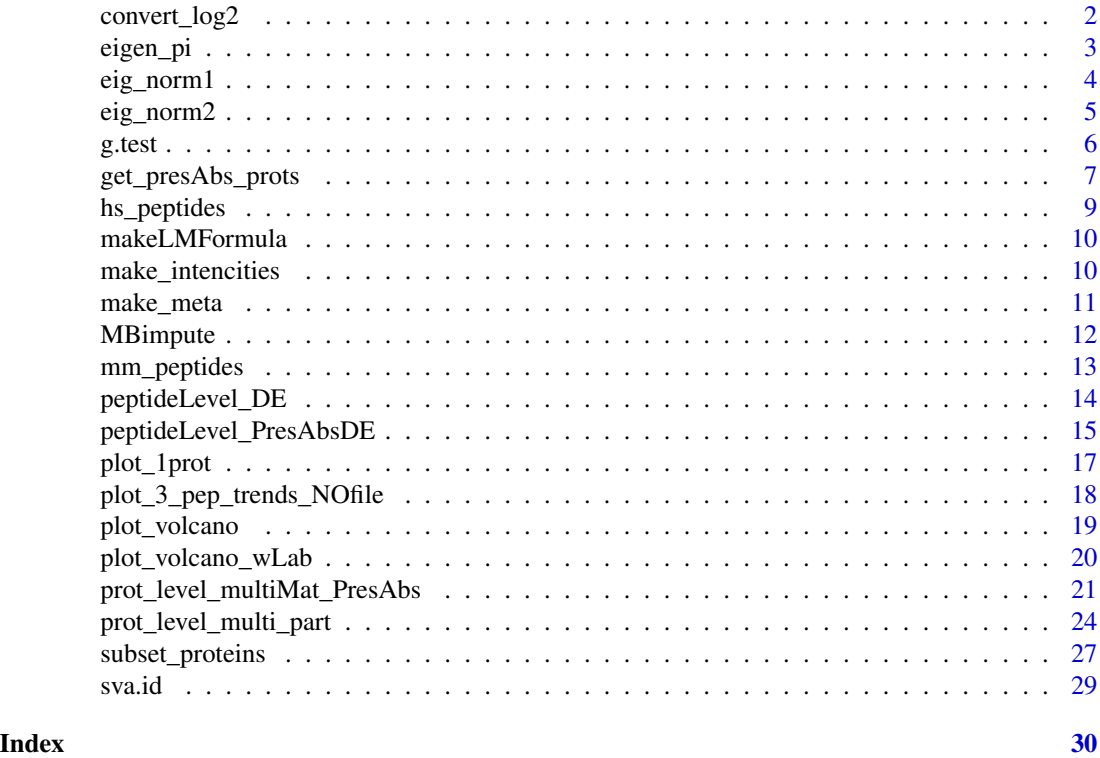

convert\_log2 *Convert values in a matrix to log2 transfored values*

#### Description

convert\_log2 replaces 0's with NA's than does a log2 transformation Replacing 0's with NA's is the correct approach to Proteomics data analysis as 0's are not values that should be left in the data where no observation was made, see citation below. Karpievitch et al. 2009 "Normalization of peak intensities in bottom-up MS-based proteomics using singular value decomposition". PMID: 19602524 Karpievitch et al. 2009 "A statistical framework for protein quantitation in bottom-up MS-based proteomics". PMID: 19535538

#### Usage

convert\_log2(mm, use\_cols)

<span id="page-1-0"></span>

#### <span id="page-2-0"></span>eigen\_pi 3

#### Arguments

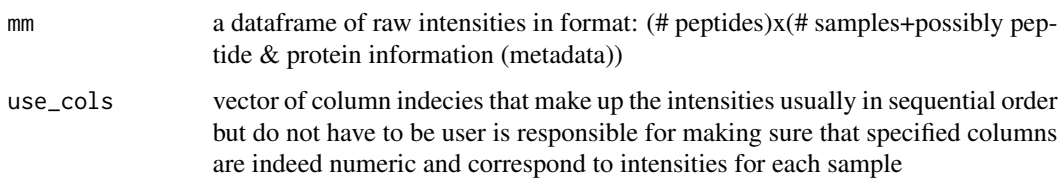

#### Value

matrix of log2 transforemd intensities where 0's were replaced with NA's prior to transformation

#### Examples

```
data(mm_peptides)
head(mm_peptides)
intsCols = 8:13metaCols = 1:7m_logInts = make_intencities(mm_peptides, intsCols)
m_prot.info = make_meta(mm_peptides, metaCols)
m_logInts = convert_log2(m_logInts) # 0's replaced with NAs and
                                    # log2 transnform applied
```
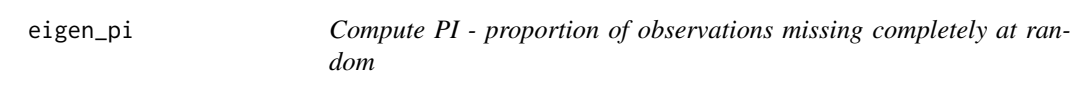

#### Description

Compute PI - proportion of observations missing completely at random

#### Usage

```
eigen_pi(m, toplot = TRUE)
```
#### Arguments

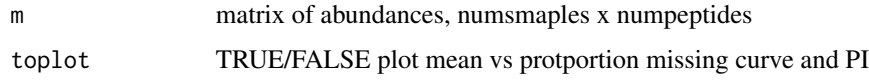

#### Value

pi estimate of the proportion of observations missing completely at random Contributed by Shelley Herbrich & Tom Taverner for Karpievitch et al. 2009 <span id="page-3-0"></span>4 eig\_norm1

#### Examples

```
data(mm_peptides)
intsCols = 8:13metaCols = 1:7m_logInts = make_intencities(mm_peptides, intsCols)
m_prot.info = make_meta(mm_peptides, metaCols)
m_logInts = convert_log2(m_logInts)
my.pi = eigen_pi(m_logInts, toplot=TRUE)
```
eig\_norm1 *Identify bias trends*

#### Description

First portion of EigenMS: Identify eigentrends attributable to bias, allow the user to adjust the number (with causion! if desired) before normalizing with eig\_norm2. Ref: "Normalization of peak intensities in bottom-up MS-based proteomics using singular value decomposition" Karpievitch YV, Taverner T, et al. 2009, Bioinformatics Ref: "Metabolomics data normalization with EigenMS" Karpievitch YK, Nikolic SB, Wilson R, Sharman JE, Edwards LM 2014, PLoS ONE

#### Usage

eig\_norm1(m, treatment, prot.info, write\_to\_file = "")

#### **Arguments**

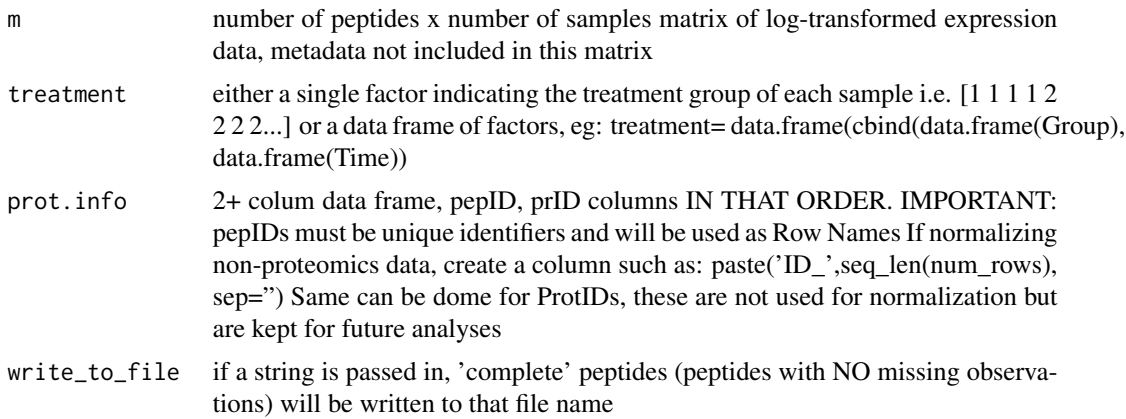

#### Value

A structure with multiple components

m, treatment, prot.info, grp initial parameters passed into the function, returned for future reference

my.svd matrices produced by SVD

<span id="page-4-0"></span>pres matrix of peptides that can be normalized, i.e. have enough observations for ANOVA

n.treatment number of factors passed in

**n.u.treatment** number of unique treatment facotr combinations, eg: Factor A: a a a a c c c c Factor B:  $1\ 1\ 2\ 2\ 1\ 1\ 2\ 2$  then: n.treatment = 2; n.u.treatment = 4

h.c number of bias trends identified

present names/IDs of peptides in variable 'pres'

complete complete peptides with no missing values, these were used to compute SVD

toplot1 trends automatically identified in raw data, can be plotted at a later time

Tk scores for each bias trend, eigenvalues

ncompl number of complete peptides with no missing observations

#### Examples

```
data(mm_peptides)
head(mm_peptides)
# different from parameter names as R uses outer name spaces
# if variable is undefined
intsCols = 8:13metaCols = 1:7 # reusing this variable
m_logInts = make_intencities(mm_peptides, intsCols) # will reuse the name
m_prot.info = make_meta(mm_peptides, metaCols)
m_logInts = convert_log2(m_logInts)
# 3 samples for CG and 3 for mCG
grps = as.factor(c('CG','CG','CG', 'mCG','mCG','mCG'))
# ATTENTION: SET RANDOM NUMBER GENERATOR SEED FOR REPRODUCIBILITY !!
```

```
set.seed(123) # Bias trends are determined via a permutaion, results may
# vary slightly if a different seed is used, such as when set.seed()
# function is not used
```

```
mm_m_ints_eig1 = eig_norm1(m=m_logInts,treatment=grps,prot.info=m_prot.info)
mm_m_ints_eig1$h.c # check the number of bias trends detected
mm_m_ints_norm = eig_norm2(rv=mm_m_ints_eig1)
```
eig\_norm2 *EigenMS normalization*

#### Description

Eliminate the effects of systematic bias identified in eig norm1() Ref: "Normalization of peak intensities in bottom-up MS-based proteomics using singular value decomposition" Karpievitch YV, Taverner T et al. 2009, Bioinformatics Ref: "Metabolomics data normalization with EigenMS" Karpievitch YK, Nikolic SB, Wilson R, Sharman JE, Edwards LM Submitted to PLoS ONE.

#### Usage

eig\_norm2(rv)

#### <span id="page-5-0"></span>Arguments

rv return value from the eig\_norm1 if user wants to change the number of bias trends that will be eliminated h.c in rv should be updates to the desired number

#### Value

A structure with multiple components

normalized matrix of normalized abundances with 2 columns of protein and peptdie names

norm m matrix of normalized abundances, no extra columns

eigentrends trends found in raw data, bias trends up to h.c

norm.svd trends in normalized data, if one wanted to plot at later time

exPeps peptides excluded due to not enough peptides or exception in fitting a linear model

#### Examples

```
data(mm_peptides)
head(mm_peptides)
# different from parameter names as R uses outer name
# spaces if variable is undefined
intsCols = 8:13metaCols = 1:7 # reusing this variable
m_logInts = make_intencities(mm_peptides, intsCols)
m_prot.info = make_meta(mm_peptides, metaCols)
m_logInts = convert_log2(m_logInts)
grps = as.factor(c('CG','CG','CG', 'mCG','mCG','mCG'))
set.seed(123) # set for repoducubility of eig_norm1
mm_m_ints_eig1 = eig_norm1(m=m_logInts,treatment=grps,prot.info=m_prot.info)
mm_m_ints_eig1$h.c # check the number of bias trends detected
mm_m_ints_norm = eig_norm2(rv=mm_m_ints_eig1)
```
g.test *G Test for presence - absence analysis*

#### **Description**

Log-likelihood test for independence & goodness of fit. g.test() performs Williams' and Yates' correction; Monte Carlo simulation of p-values, via gtestsim.c. MC requires recompilation of R. Written by Peter Hurd (V3.3 Pete Hurd Sept 29 2001, phurd AT ualberta.ca). Yuliya Karpievitch added comments for ease of understanding and incorporated into ProteoMM. G & q calculation from Sokal & Rohlf (1995) Biometry 3rd ed., TOI Yates correction taken from Mike Camanns 2x2 G-test function, GOF Yates correction as described in Zar (2000), more stuff taken from ctest's chisq.test().

#### <span id="page-6-0"></span>Usage

```
g.test(x, y = NULL, correct = "none", p = rep(1/length(x)),length(x))
```
#### Arguments

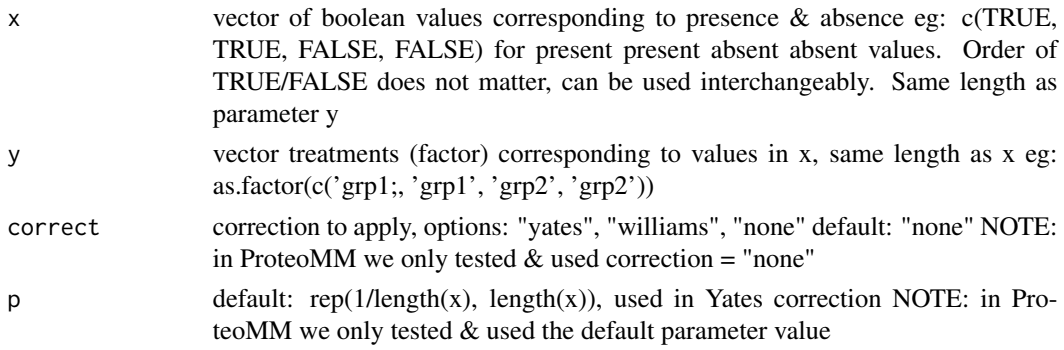

#### Value

htest object the following variables

statistic value of the G statistic produced by g test

parameter degrees of freedom of the test

p.value p-value

method method used to produce statistic and p-value

data.name data passed in to the function

observed matrix of observed counts

expected matrix of expected counts

#### Examples

```
g.test(c(TRUE, TRUE, FALSE, FALSE),
      as.factor(c('grp1', 'grp1', 'grp2', 'grp2')))
```
get\_presAbs\_prots *Get Presence/Absence Proteins*

#### Description

Function get\_presAbs\_prots() produces a subset of protein meta data and intencities for multiple datasets pass in as a list. If a single dataset is passed in (list of length one) it will be processed in the same way as longer lists.

#### Usage

```
get_presAbs_prots(mm_list, prot.info, protnames_norm, prot_col_name)
```
#### **Arguments**

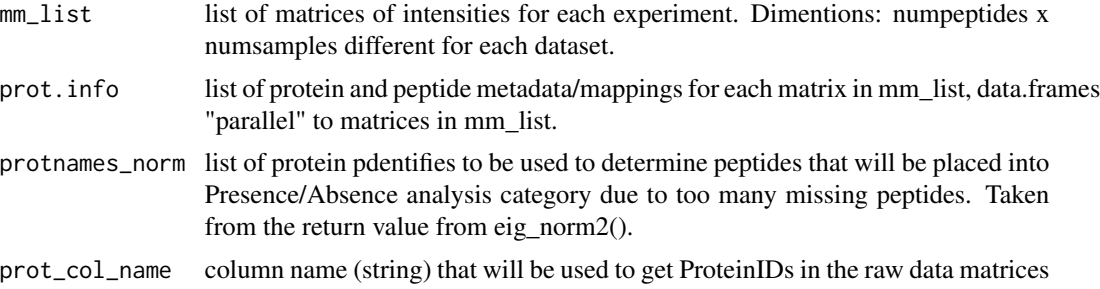

#### Value

list of lists of length 2

norm\_imp\_prot.info\_list = list()

- intensities list of intecities in the same order and of the same length as the number of datasets that were passed into the function
- protein metadata list of protein metadata in the same order and of the same length as the number of datasets that as were passed into the function

```
# Load mouse dataset
data(mm_peptides)
head(mm_peptides)
intsCols = 8:13metaCols = 1:7 # reusing this variable
m_logInts = make_intencities(mm_peptides, intsCols) # will reuse the name
m_prot.info = make_meta(mm_peptides, metaCols)
m_logInts = convert_log2(m_logInts)
grps = as.factor(c('CG','CG','CG', 'mCG','mCG','mCG'))
mm_m_ints_eig1 = eig_norm1(m=m_logInts,treatment=grps,prot.info=m_prot.info)
mm_m_ints_eig1$h.c # check the number of bias trends detected
mm_m_ints_norm = eig_norm2(rv=mm_m_ints_eig1)
# Load human dataset
data(hs_peptides)
head(hs_peptides)
intsCols = 8:13metaCols = 1:7 # reusing this variable
m_logInts = make_intencities(hs_peptides, intsCols) # will reuse the name
m_prot.info = make_meta(hs_peptides, metaCols)
m_logInts = convert_log2(m_logInts)
grps = as.factor(c('CG','CG','CG', 'mCG','mCG','mCG'))
hs_m_ints_eig1 = eig_norm1(m=m_logInts,treatment=grps,prot.info=m_prot.info)
hs_m_ints_eig1$h.c # check the number of bias trends detected
hs_m_ints_norm = eig_norm2(rv=hs_m_ints_eig1)
# Set up for presence/absence analysis
raw\_list = list()
```
#### <span id="page-8-0"></span>hs\_peptides 9

```
raw_list[[1]] = mm_m_ints_eig1$m
raw_list[[2]] = hs_m_ints_eig1$m
norm_imp_prot.info_list[[1]] = mm_m_ints_eig1$prot.info
norm_imp_prot.info_list[[2]] = hs_m_ints_eig1$prot.info
protnames_norm_list = list()
protnames_norm_list[[1]] = unique(mm_m_ints_norm$normalized$MatchedID)
protnames_norm_list[[2]] = unique(hs_m_ints_norm$normalized$MatchedID)
presAbs_dd = get_presAbs_prots(mm_list=raw_list,
                              prot.info=norm_imp_prot.info_list,
                              protnames_norm=protnames_norm_list,
                              prot_col_name=2)
```
hs\_peptides *hs\_peptides - peptide-level intensities for human*

#### Description

A dataset containing the protein and petide information and peptide-level intensities for 6 samples: 3 CG and 3 mCG groups. There are 69 proteins. The columns are as follows:

#### Usage

data(hs\_peptides)

#### Format

A data frame with 695 rows and 13 colummns, compiring 7 columns of metadata and 6 columns of peptide intensities. 69 proteins.

#### Details

- Sequence peptide sequence randomly chosen from a larger list of sequences
- MatchedID numeric ID that links proteins in the two datasets, unnecessary if datasets are for the same species
- ProtID protein ID, artificial protein ID, eg. Prot1, Prot2, ...
- GeneID gene ID, artificial gene ID, eg. Gene1, Gene2, ...
- ProtName artificial Protein Name
- ProtIDLong long protein ID, full protein name, here artificially simulated
- GeneIDLong long gene ID, full gene name, here artificially simulated
- CG1 raw intensity column for sample 1 in CG group
- CG2 raw intensity column for sample 2 in CG group
- CG3 raw intensity column for sample 3 in CG group
- mCG1 raw intensity column for sample 1 in mCG group
- mCG2 raw intensity column for sample 2 in mCG group
- mCG3 raw intensity column for sample 3 in mCG group

<span id="page-9-0"></span>

#### Description

Makes a string linear model formula suitable for the right hand side of the equasion passed into lm()

#### Usage

```
makeLMFormula(eff, var_name = "")
```
#### Arguments

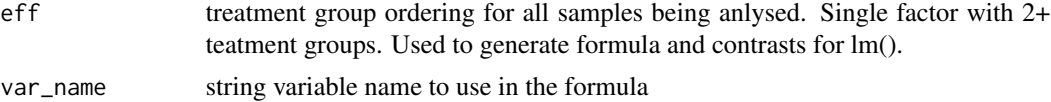

#### Details

eig\_norm1 and eig\_norm2 Here we incorporate the model matrix from EigenMS normalization to find the significant trends in the matrix of residuals.

#### Value

data structure with linea model formula and contrasts

**lm.formula** Lienar model formula suitable for right hand side of '  $\sim$ ' in lm(),  $\sim$  is not included int eh formula

lm.params contrasts for lm(), here sum-to-zero constraint only

#### Examples

```
grps = as.factor(c('CG', 'CG', 'CG', 'mCG', 'mCG', 'mCG'))
makeLMFormula(grps, 'TREATS')
```
make\_intencities *Subdivide data into intensities columns only*

#### Description

Subdivide a data frame of protein intensities and metadata into intensities only. No row names will be provided.

#### Usage

```
make_intencities(mm, use_cols)
```
#### <span id="page-10-0"></span>make\_meta 11

#### Arguments

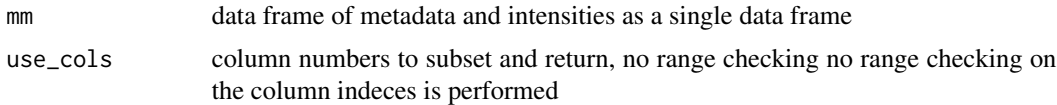

#### Value

m\_ints data frame of intensities only

#### Examples

```
data(mm_peptides)
head(mm_peptides)
intsCols = 8:13 # different from parameter names as R uses outer name
                # spaces if variable is undefined
m_logInts = make_intencities(mm_peptides, intsCols)
```
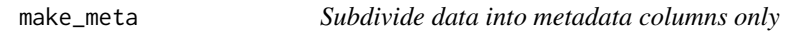

#### Description

Subdivide a data frame of protein metadata and intensities into a data frame of meta data only

#### Usage

make\_meta(mm, use\_cols)

#### Arguments

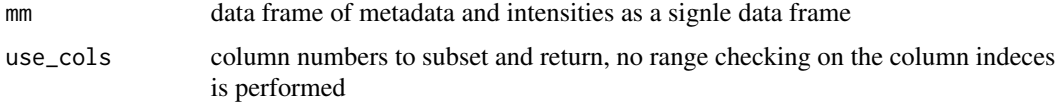

#### Value

m\_ints data frame of intensities only

```
data(mm_peptides)
head(mm_peptides)
metaCols = 1:7 # reusing this variable
m_prot.info = make_meta(mm_peptides, metaCols)
```
<span id="page-11-0"></span>

#### Description

Impute missing values based on information from multiple peptides within a protein Expects the data to be filtered to contain at least one observation per treatment group. For experiments with lower overall abundaneces such as multiplexed experiments check if the imputed value is below 0, if so value is reimputed untill it is above 0.

#### Usage

```
MBimpute(mm, treatment, prot.info, pr_ppos = 2, my.pi = 0.05,
  compute_pi = FALSE)
```
#### Arguments

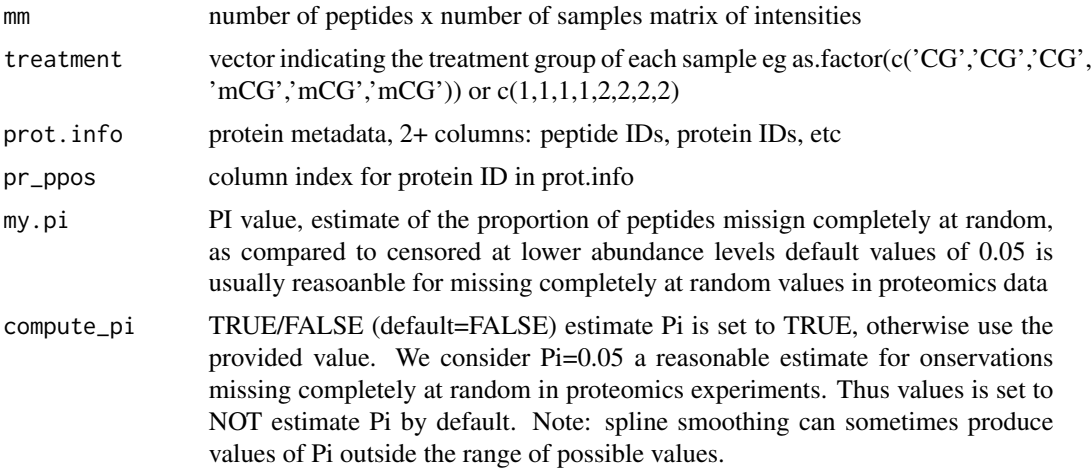

#### Value

A structure with multiple components

y\_imputed number of peptides x m matrix of peptides with no missing data

imp\_prot.info imputed protein info, 2+ columns: peptide ID, protein IDs, etc Dimentions should be the same as passed in

```
data(mm_peptides)
head(mm_peptides)
intsCols = 8:13 # different from parameter names as R uses outer name spaces
                # if variable is undefined
metaCols = 1:7 # reusing this variable
```
#### <span id="page-12-0"></span>mm\_peptides 13

```
m_logInts = make_intencities(mm_peptides, intsCols) # will reuse the name
m_prot.info = make_meta(mm_peptides, metaCols)
m_logInts = convert_log2(m_logInts)
grps = as.factor(c('CG','CG','CG', 'mCG','mCG','mCG'))
set.seed(135)
mm_m_ints_eig1 = eig_norm1(m=m_logInts,treatment=grps,prot.info=m_prot.info)
mm_m_ints_eig1$h.c # check the number of bias trends detected
mm_m_ints_norm = eig_norm2(rv=mm_m_ints_eig1)
mm_prot.info = mm_m_ints_norm$normalized[,1:7]
mm_norm_m = mm_m_ints_norm$normalized[,8:13]
# ATTENTION: SET RANDOM NUMBER GENERATOR SEED FOR REPRODUCIBILITY !!
set.seed(125) # if nto set every time results will be different
imp_mm = MBimpute(mm_norm_m, grps, prot.info=mm_prot.info, pr_ppos=2,
                  my.pi=0.05, compute_pi=FALSE)
```
mm\_peptides *mm\_peptides - peptide-level intensities for mouse*

#### Description

A dataset containing the protein and petide information and peptide-level intensities for 6 samples: 3 CG and 3 mCG groups. There are 69 proteins. The columns are as follows:

#### Usage

data(mm\_peptides)

#### Format

A data frame with 1102 rows and 13 colummns, compiring 7 columns of metadata and 6 columns of peptide intensities. 69 proteins.

#### Details

- Sequence peptide sequence randomly chosen from a larger list of sequences
- MatchedID numeric ID that links proteins in the two datasets, unnecessary if datasets are for the same species
- ProtID protein ID, artificial protein ID, eg. Prot1, Prot2, ...
- GeneID gene ID, artificial gene ID, eg. Gene1, Gene2, ...
- ProtName artificial Protein Name
- ProtIDLong long protein ID, full protein name, here artificially simulated
- GeneIDLong long gene ID, full gene name, here artificially simulated
- CG1 raw intensity column for sample 1 in CG group
- CG2 raw intensity column for sample 2 in CG group
- CG3 raw intensity column for sample 3 in CG group
- mCG1 raw intensity column for sample 1 in mCG group
- mCG2 raw intensity column for sample 2 in mCG group
- mCG3 raw intensity column for sample 3 in mCG group

peptideLevel\_DE *Model-Based differential expression analysis*

#### Description

Model-Based differential expression analysis is performed on peptide level as desribed in Karpievitch et al. 2009 "A statistical framework for protein quantitation in bottom-up MS-based proteomics" Bioinformatics.

#### Usage

peptideLevel\_DE(mm, treatment, prot.info, pr\_ppos = 2)

#### Arguments

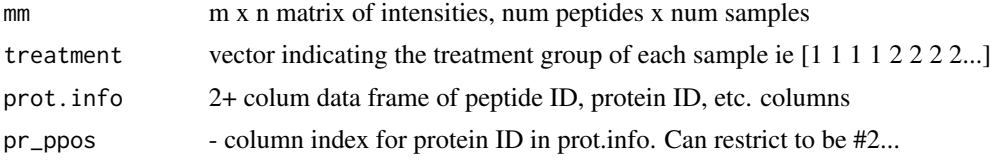

#### Value

A data frame with the following columns:

ProtID protein identification information taken from prot.info, 1 column used to identify proteins

FC fold change

p-value p-value for the comparison between 2 groups (2 groups only here)

BH-adjusted p-value Benjamini-Hochberg adjusted p-values

```
data(mm_peptides)
head(mm_peptides)
# different from parameter names as R uses outer
# name spaces if variable is undefined
intsCols = 8:13metaCols = 1:7 # reusing this variable
m_logInts = make_intencities(mm_peptides, intsCols)
m_prot.info = make_meta(mm_peptides, metaCols)
m_logInts = convert_log2(m_logInts)
grps = as.factor(c('CG','CG','CG', 'mCG','mCG','mCG'))
```
<span id="page-13-0"></span>

```
set.seed(135) # results rarely vary due to the random seed for EigenMS
mm_m_ints_eig1 = eig_norm1(m=m_logInts,treatment=grps,prot.info=m_prot.info)
mm_m_ints_eig1$h.c # check the number of bias trends detected
mm_m_ints_norm = eig_norm2(rv=mm_m_ints_eig1)
mm_prot.info = mm_m_ints_norm$normalized[,1:7]
mm_norm_m = mm_m_ints_norm$normalized[,8:13]
set.seed(131) # important to reproduce the results later
imp_mm = MBimpute(mm_norm_m, grps, prot.info=mm_prot.info,
                  pr_ppos=2, my.pi=0.05,
                  compute_pi=FALSE)
DE_res = peptideLevel_DE(imp_mm$y_imputed,
                         grps, mm_m_ints_norm$normalized[,metaCols],
                        pr_ppos=2)
```
peptideLevel\_PresAbsDE

*Presence/Absence peptide-level analysis*

#### Description

Presence/Absence peptide-level analysis uses all peptides for a protein as IID to produce 1 p-value across multiple (2+) datasets. Significance is estimated using a g-test which is suitable for two treatment groups only.

#### Usage

```
peptideLevel_PresAbsDE(mm, treatment, prot.info, pr_ppos = 2)
```
#### **Arguments**

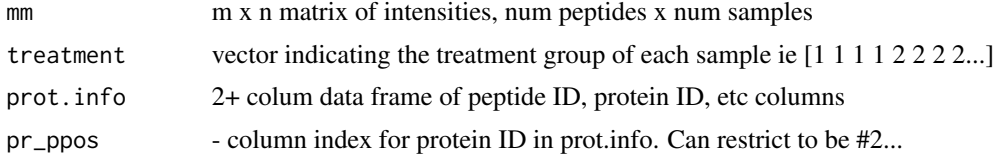

#### Value

A list of length two items:

- ProtIDused protein identification information taken from prot.info, a column used to identify proteins
- FC Approximation of the fold change computed as percent missing observations group 1 munis in percent missing observations group 2
- P\_val p-value for the comparison between 2 groups (2 groups only here)
- BH\_P\_val Benjamini-Hochberg adjusted p-values

statistic statistic returned by the g-test, not very useful as depends on the direction of the test and can produce all 0's

num peptides number of peptides within a protein

metadata all columns of metadata from the passed in matrix

```
# Load mouse dataset
data(mm_peptides)
head(mm_peptides)
intsCols = 8:13 # different from parameter names as R uses
                # outer name spaces if variable is undefined
metaCols = 1:7 # reusing this variable
m_logInts = make_intencities(mm_peptides, intsCols) # will reuse the name
m_prot.info = make_meta(mm_peptides, metaCols)
m_logInts = convert_log2(m_logInts)
grps = as.factor(c('CG','CG','CG', 'mCG','mCG','mCG'))
set.seed(135)
mm_m_ints_eig1 = eig_norm1(m=m_logInts,treatment=grps,prot.info=m_prot.info)
mm_m_ints_eig1$h.c # check the number of bias trends detected
mm_m_ints_norm = eig_norm2(rv=mm_m_ints_eig1)
# Load human dataset
data(hs_peptides)
head(hs_peptides)
intsCols = 8:13 # different from parameter names as R
                # uses outer name spaces if variable is undefined
metaCols = 1:7 # reusing this variable
m_logInts = make_intencities(hs_peptides, intsCols) # will reuse the name
m_prot.info = make_meta(hs_peptides, metaCols)
m_logInts = convert_log2(m_logInts)
grps = as.factor(c('CG','CG','CG', 'mCG','mCG','mCG'))
set.seed(137) # different seed for different organism
hs_m_ints_eig1 = eig_norm1(m=m_logInts,treatment=grps,prot.info=m_prot.info)
hs_m_ints_eig1$h.c # check the number of bias trends detected
hs_m_ints_norm = eig_norm2(rv=hs_m_ints_eig1)
# Set up for presence/absence analysis
raw\_list = list()norm_imp_prot.info_list = list()
raw_list[[1]] = mm_m_ints_eig1$m
raw_list[[2]] = hs_m_ints_eig1$m
norm_imp_prot.info_list[[1]] = mm_m_ints_eig1$prot.info
norm_imp_prot.info_list[[2]] = hs_m_ints_eig1$prot.info
protnames_norm_list = list()
protnames_norm_list[[1]] = unique(mm_m_ints_norm$normalized$MatchedID)
protnames_norm_list[[2]] = unique(hs_m_ints_norm$normalized$MatchedID)
presAbs_dd = get_presAbs_prots(mm_list=raw_list,
```
prot.info=norm\_imp\_prot.info\_list, protnames\_norm=protnames\_norm\_list, prot\_col\_name=2)

<span id="page-16-0"></span>presAbs\_de = peptideLevel\_PresAbsDE(presAbs\_dd[[1]][[1]], grps, presAbs\_dd[[2]][[1]], pr\_ppos=2)

plot\_1prot *Plot trends for a single protien*

#### Description

Plot peptide trends for a protein

#### Usage

```
plot_1prot(mm, prot.info, prot_to_plot, prot_to_plot_col, gene_name,
 gene_name_col, colors, mylabs)
```
#### Arguments

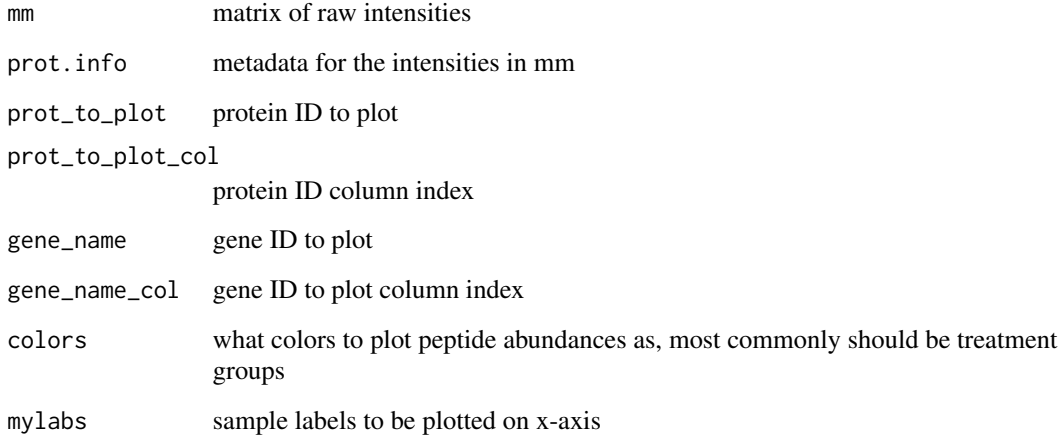

#### Value

Nil

<span id="page-17-0"></span>plot\_3\_pep\_trends\_NOfile

*Plot peptide trends*

#### Description

Plot Raw, Normalized and Normalized & Imputed peptide trends for a protein

#### Usage

```
plot_3_pep_trends_NOfile(mm, prot.info, sorted_norm_m, sorted_prot.info,
  imp_mm, imp_prot.info, prot_to_plot, prot_to_plot_col, gene_name,
  gene_name_col, mylabs)
```
#### Arguments

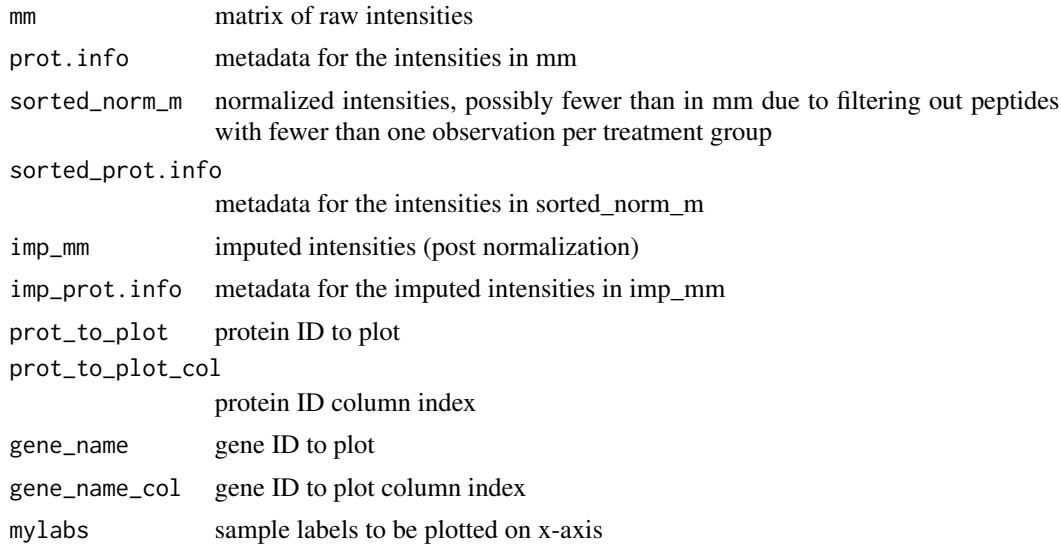

#### Value

Nil

#### Examples

data("hs\_peptides") # loads variable hs\_peptides intsCols = 8:13 # column indeces that contain intensities m\_logInts = make\_intencities(hs\_peptides, intsCols) # replace 0's with NA's as NA's are more appropriate # for anlysis and log2 transform m\_logInts = convert\_log2(m\_logInts) # column indices that contain metadata such as protein IDs and sequences  $metaCols = 1:7$ 

```
m_prot.info = make_meta(hs_peptides, metaCols)
grps = as.factor(c('CG','CG','CG', 'mCG','mCG','mCG'))
set.seed(135)
hs_m_ints_eig1 = eig_norm1(m=m_logInts,treatment=grps,prot.info=m_prot.info)
hs_m_ints_eig1$h.c = 2 # looks like there are 2 bias trends at least
hs_m_ints_norm = eig_norm2(rv=hs_m_ints_eig1)
hs_prot.info = hs_m_ints_norm$normalized[,metaCols]
hs_norm_m = hs_m_ints_norm$normalized[,intsCols]
set.seed(125)
imp_hs = MBimpute(hs_norm_m, grps, prot.info=hs_prot.info,
                  pr_ppos=3, my.pi=0.05, compute_pi=FALSE)
mylabs = c( 'CG','CG','CG', 'mCG','mCG','mCG')
prot_to_plot = 'Prot32' # 43
gene_to_plot = 'Gene32'
plot_3_pep_trends_NOfile(as.matrix(hs_m_ints_eig1$m),
                         hs_m_ints_eig1$prot.info,
                         as.matrix(hs_norm_m),
                         hs_prot.info,
                         imp_hs$y_imputed,
                         imp_hs$imp_prot.info,
                         prot_to_plot, 3,
                         gene_to_plot, 4, mylabs)
```
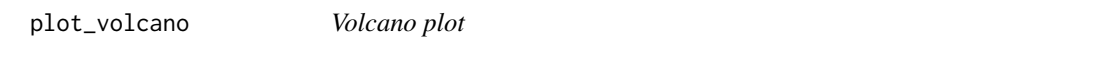

#### Description

Function plots fold changes and p-values as a volcano plot. Two lines are plotted for the p-value cutoff at  $p = PV$ \_cutoff (solid line) and  $p = 0.1$  (dashed line).

#### Usage

```
plot\_volcano(FC, PV, FC\_cutoff = 2, PV\_cutoff = 0.05, fightitle = "")
```
#### Arguments

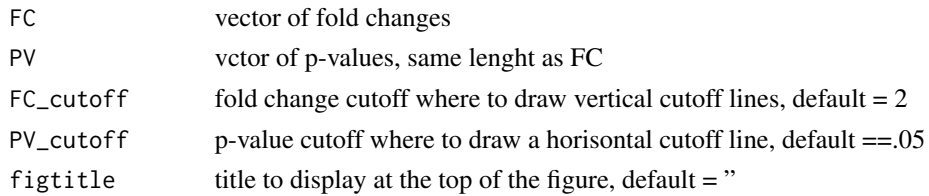

#### Value

Nil

#### Examples

```
data(mm_peptides)
head(mm_peptides)
intsCols = 8:13 # different from parameter names as
                # R uses outer name spaces if variable is undefined
metaCols = 1:7m_logInts = make_intencities(mm_peptides, intsCols)
m_prot.info = make_meta(mm_peptides, metaCols)
m_logInts = convert_log2(m_logInts)
# Normalize data
grps = as.factor(c('CG','CG','CG', 'mCG','mCG','mCG'))
set.seed(123)
mm_m_ints_eig1 = eig_norm1(m=m_logInts,treatment=grps,prot.info=m_prot.info)
mm_m_ints_eig1$h.c # check the number of bias trends detected
# Impute missing values
mm_m_ints_norm = eig_norm2(rv=mm_m_ints_eig1)
mm_prot.info = mm_m_ints_norm$normalized[,1:7]
mm_norm_m = mm_m_ints_norm$normalized[,8:13]
set.seed(125) # needed for reproducibility of imputation
imp_mm = MBimpute(mm_norm_m, grps, prot.info=mm_prot.info,
                  pr_ppos=2, my.pi=0.05, compute_pi=FALSE)
DE_res = peptideLevel_DE(imp_mm$y_imputed, grps, imp_mm$imp_prot.info,
                         pr_ppos=2)
plot_volcano(DE_res$FC, DE_res$BH_P_val, FC_cutoff=1.5,
             PV_cutoff=.05, figtitle='Mouse DE')
```
plot\_volcano\_wLab *Volcano plot with labels for the differentially expressed proteins*

#### **Description**

Function plots fold changes and p-values as a volcano plot. Two lines are plotted for the p-value cutoff at  $p = PV$  cutoff (solid line) and  $p = 0.1$  (dashed line).

#### Usage

```
plot_volcano_wLab(FC, PV, ProtID, FC_cutoff = 2, PV_cutoff = 0.05,
  figtitle = "")
```
#### Arguments

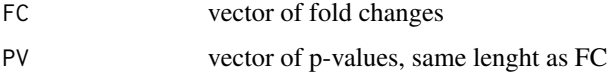

<span id="page-19-0"></span>

<span id="page-20-0"></span>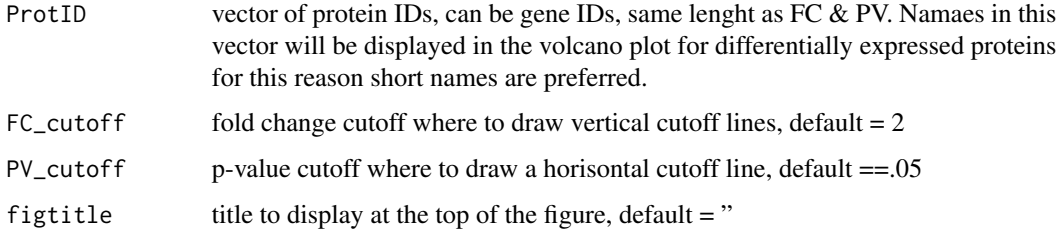

#### Value

Nil

#### Examples

```
data(mm_peptides)
head(mm_peptides)
intsCols = 8:13 # different from parameter names as
                # R uses outer name spaces if variable is undefined
metaCols = 1:7 # reusing this variable
m_logInts = make_intencities(mm_peptides, intsCols) # will reuse the name
m_prot.info = make_meta(mm_peptides, metaCols)
m_logInts = convert_log2(m_logInts)
# Normalize data
grps = as.factor(c('CG','CG','CG', 'mCG','mCG','mCG'))
set.seed(135)
mm_m_ints_eig1 = eig_norm1(m=m_logInts,treatment=grps,prot.info=m_prot.info)
mm_m_ints_eig1$h.c # check the number of bias trends detected
# Impute missing values
mm_m_ints_norm = eig_norm2(rv=mm_m_ints_eig1)
mm_prot.info = mm_m_ints_norm$normalized[,1:7]
mm_norm_m = mm_m_ints_norm$normalized[,8:13]
set.seed(125)
imp_mm = MBimpute(mm_norm_m, grps, prot.info=mm_prot.info,
                  pr_ppos=2, my.pi=0.05, compute_pi=FALSE)
DE_res = peptideLevel_DE(imp_mm$y_imputed, grps, imp_mm$imp_prot.info,
                         pr_ppos=2)
plot_volcano_wLab(DE_res$FC, DE_res$BH_P_val, DE_res$ProtID, FC_cutoff=1.5,
                  PV_cutoff=.05, figtitle='Mouse DE')
```
### prot\_level\_multiMat\_PresAbs *Multi-Matrix Presence Absence analysis*

#### **Description**

Multi-Matrix Presence Absence Analysis computes Model-Based statistics for each dataset and sums them up to produce the final statistic. The significance is determined via a permutation test which computes the same statistics and sums them after permuting the values across treatment groups, as is outlined in Karpievitch et al. 2018. Whenever possible proteins should be analysed using the Model-Based Differential Expression Analysis due to higher statistical power over the Presence Absence analysis.

#### Usage

```
prot_level_multiMat_PresAbs(mm_list, treat, prot.info, prot_col_name,
  nperm = 500, dataset_suffix)
```
#### Arguments

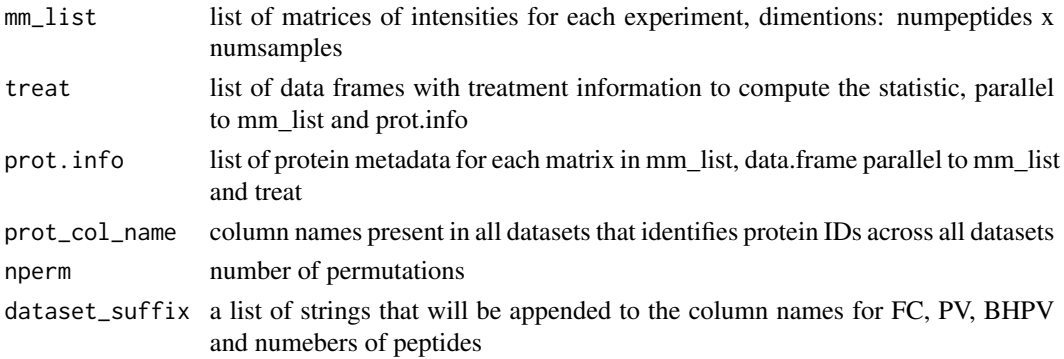

#### Value

a data frame with the following columns:

- protIDused protein metadata, peptide sequence if was passed in as one of the columns is the first peptide equence encountered in the data for that protein
- FCs Avegares across all datasets of the approximation of the fold change computed as percent missing observations group 1 munis in percent missing observations group 2 in peptideLevel\_PresAbsDE() function
- P\_val p-value for the comparison between 2 groups (2 groups only here) obtained from a permutation test
- BH\_P\_val Benjamini-Hochberg adjusted p-values
- statistic statistic returned by the g-test and summed across all datasets, not very useful as depends on the direction of the test and can produce all 0's
- u\_prot\_info column containing ptoein identifiers across all datasets
- FCs Approximation of the fold change computed as percent missing observations group 1 munis in percent missing observations group 2 in peptideLevel\_PresAbsDE() function
- PV p-values produced by g-test for individual datasets
- BHPV adjusted p-values produced by g-test for individual datasets
- NUMPEP number of peptides observed for each protein in each of the datasets

```
# Load mouse dataset
data(mm_peptides)
head(mm_peptides)
intsCols = 8:13metaCols = 1:7m_logInts = make_intencities(mm_peptides, intsCols) # will reuse the name
m_prot.info = make_meta(mm_peptides, metaCols)
m_logInts = convert_log2(m_logInts)
grps = as.factor(c('CG','CG','CG', 'mCG','mCG','mCG'))
set.seed(135)
mm_m_ints_eig1 = eig_norm1(m=m_logInts,treatment=grps,prot.info=m_prot.info)
mm_m_ints_eig1$h.c # check the number of bias trends detected
mm_m_ints_norm = eig_norm2(rv=mm_m_ints_eig1)
# Load human dataset
data(hs_peptides)
head(hs_peptides)
intsCols = 8:13metaCols = 1:7m_logInts = make_intencities(hs_peptides, intsCols)
m_prot.info = make_meta(hs_peptides, metaCols)
m_logInts = convert_log2(m_logInts)
grps = as.factor(c('CG','CG','CG', 'mCG','mCG','mCG'))
set.seed(137)
hs_m_ints_eig1 = eig_norm1(m=m_logInts,treatment=grps,prot.info=m_prot.info)
hs_m_ints_eig1$h.c # check the number of bias trends detected
hs_m_ints_norm = eig_norm2(rv=hs_m_ints_eig1)
# Set up for presence/absence analysis
raw_list = list()norm_imp_prot.info_list = list()
raw_list[[1]] = mm_m_ints_eig1$m
raw_list[[2]] = hs_m_ints_eig1$m
norm_imp_prot.info_list[[1]] = mm_m_ints_eig1$prot.info
norm_imp_prot.info_list[[2]] = hs_m_ints_eig1$prot.info
protnames_norm_list = list()
protnames_norm_list[[1]] = unique(mm_m_ints_norm$normalized$MatchedID)
protnames_norm_list[[2]] = unique(hs_m_ints_norm$normalized$MatchedID)
presAbs_dd = get_presAbs_prots(mm_list=raw_list,
                              prot.info=norm_imp_prot.info_list,
                              protnames_norm=protnames_norm_list,
                              prot_col_name=2)
ints_presAbs = list()
protmeta_presAbs = list()
ints\_presAbs[[1]] = presAbs_dd[[1]][[1]] # Mouseints\_presAbs[[2]] = presAbs_dd[[1]][[2]] # HS
```

```
protmeta_presAbs[[1]] = presAbs_dd[[2]][[1]]
protmeta_presAbs[[2]] = presAbs_dd[[2]][[2]]
treats = list()treats[[1]] = grpstreats[[2]] = grpssubset_presAbs = subset_proteins(mm_list=ints_presAbs,
                        prot.info=protmeta_presAbs, 'MatchedID')
nperm = 50 # set to 500+ for publication
set.seed(275937)
presAbs_comb = prot_level_multiMat_PresAbs(
                           mm_list=subset_presAbs$sub_mm_list,
                           treat=treats,
                           prot.info=subset_presAbs$sub_prot.info,
                           prot_col_name='MatchedID', nperm=nperm,
                           dataset_suffix=c('MM', 'HS') )
plot_volcano(presAbs_comb$FC, presAbs_comb$BH_P_val,
             FC_cutoff=.5, PV_cutoff=.05,
             'Combined Pres/Abs CG vs mCG')
```
prot\_level\_multi\_part *Multi-Matrix Differentia Expression Analysis*

#### **Description**

Multi-Matrix Differential Expression Analysis computes Model-Based statistics for each dataset, the sum of individual statistics is the final statistic. The significance is determined via a permutation test which computed the same statistics and sums them after permuting the values across treatment groups. As is outlined in Karpievitch et al. 2018. Important to set the random number generator seed for reprodusibility with set.seed() function.

#### Usage

```
prot_level_multi_part(mm_list, treat, prot.info, prot_col_name,
  nperm = 500, dataset_suffix)
```
#### Arguments

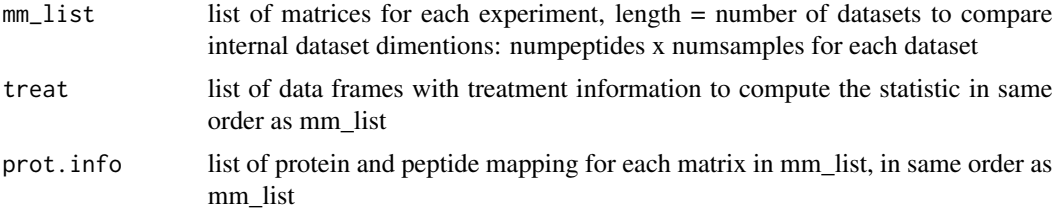

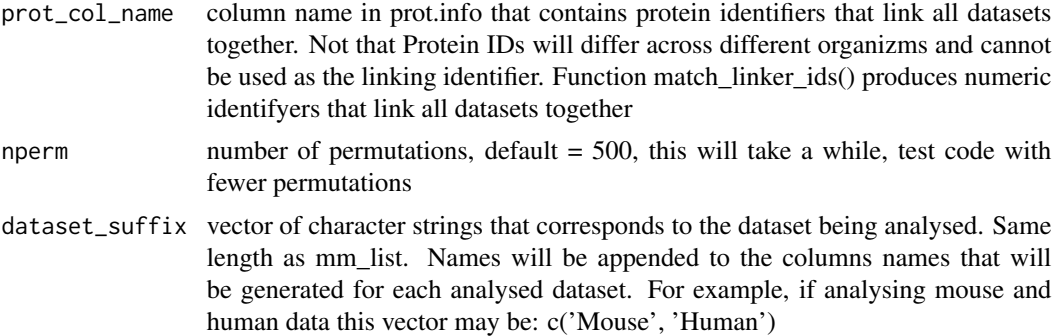

#### Value

data frame with the following columns

protIDused Column containing the protien IDs used to link proteins across datasets

FC Average fold change across all datasets

P\_val Permutation-based p-valu for the differences between the groups

BH\_P\_val Multiple testing adjusted p-values

statistic Statistic computed as a a sum of statistics produced for each dataset

Protein Information all columns passed into the function for the 1st dataset in the list

- FCs Fold changes for individual datasets, these values should average to the FC above. As many columns as there are datasets being analyzed.
- PV p-values for individual datasets. As many columns as there are datasets being analyzed.
- BHPV Multiple testing adjusted p-values for individual datasets. As many columns as there are datasets being analyzed.
- NUMPEP Number of peptides presents in each protien for each dataset. As many columns as there are datasets being analyzed.

```
# Load mouse dataset
data(mm_peptides)
head(mm_peptides)
intsCols = 8:13 # different from parameter names as R uses
                # outer name spaces if variable is undefined
metaCols = 1:7 # reusing this variable
m_logInts = make_intencities(mm_peptides, intsCols) # will reuse the name
m_prot.info = make_meta(mm_peptides, metaCols)
m_logInts = convert_log2(m_logInts)
grps = as.factor(c('CG','CG','CG', 'mCG','mCG','mCG'))
set.seed(135)
mm_m_ints_eig1 = eig_norm1(m=m_logInts,treatment=grps,
                          prot.info=m_prot.info)
mm_m_ints_eig1$h.c # check the number of bias trends detected
mm_m_ints_norm = eig_norm2(rv=mm_m_ints_eig1)
mm_prot.info = mm_m_ints_norm$normalized[,1:7]
```

```
mm_norm_m = mm_m_ints_norm$normalized[,8:13]
set.seed(125) # Needed for reprodicibility of results
imp_mm = MBimpute(mm_norm_m, grps, prot.info=mm_prot.info,
                  pr_ppos=2, my.pi=0.05, compute_pi=FALSE)
# Load human dataset
data(hs_peptides)
head(hs_peptides)
intsCols = 8:13 # different from parameter names as R uses
                # outer name spaces if variable is undefined
metaCols = 1:7 # reusing this variable
m_logInts = make_intencities(hs_peptides, intsCols) # will reuse the name
m_prot.info = make_meta(hs_peptides, metaCols)
m_logInts = convert_log2(m_logInts)
grps = as.factor(c('CG','CG','CG', 'mCG','mCG','mCG'))
set.seed(1237) # needed for reproducibility
hs_m_ints_eig1 = eig_norm1(m=m_logInts,treatment=grps,prot.info=m_prot.info)
hs_m_ints_eig1$h.c # check the number of bias trends detected
hs_m_ints_norm = eig_norm2(rv=hs_m_ints_eig1)
hs_prot.info = hs_m_ints_norm$normalized[,1:7]
hs_norm_m = hs_m_ints_norm$normalized[,8:13]
set.seed(125) # or any value, ex: 12345
imp_hs = MBimpute(hs_norm_m, grps, prot.info=hs_prot.info,
                  pr_ppos=2, my.pi=0.05,
                  compute_pi=FALSE)
# Multi-Matrix Model-based differential expression analysis
# Set up needed variables
mms = list()treats = list()protinfos = list()
mms[[1]] = imp_mm$y_imputed
mms[[2]] = imp_hs$y_imputed
treats[[1]] = grpstreats[[2]] = grpsprotinfos[[1]] = imp_mm$imp_prot.info
protinfos[[2]] = imp_hs$imp_prot.info
nperm = 50# ATTENTION: SET RANDOM NUMBER GENERATOR SEED FOR REPRODUCIBILITY !!
set.seed(131) # needed for reproducibility
comb_MBDE = prot_level_multi_part(mm_list=mms, treat=treats,
                                  prot.info=protinfos,
                                  prot_col_name='ProtID', nperm=nperm,
                                  dataset_suffix=c('MM', 'HS'))
# Analysis for proteins only present in mouse,
# there are no proteins suitable for
# Model-Based analysis in human dataset
subset_data = subset_proteins(mm_list=mms, prot.info=protinfos, 'MatchedID')
mm_dd_only = subset_data$sub_unique_mm_list[[1]]
```

```
hs_dd_only = subset_data$sub_unique_mm_list[[2]]
protinfos_mm_dd = subset_data$sub_unique_prot.info[[1]]
DE_mCG_CG_mm_dd = peptideLevel_DE(mm_dd_only, grps,
                                  prot.info=protinfos_mm_dd, pr_ppos=2)
```
subset\_proteins *Subset proteins*

#### Description

Subset proteins into ones common to all datasets passed into the function and unique to each dataset. Note: for 3+ datasets no intermediate combinations of proteins are returned, only proteins common to all datasets, the rest are returned as unique to each dataset.

#### Usage

subset\_proteins(mm\_list, prot.info, prot\_col\_name)

#### Arguments

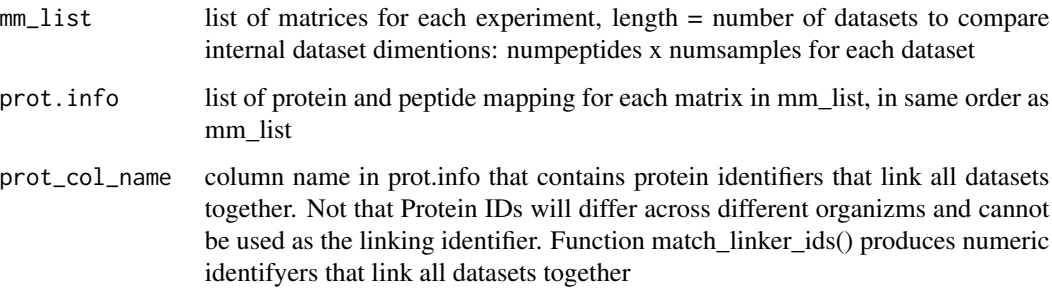

#### Value

data frame with the following columns

- sub\_mm\_list list of dataframes of intensities for each of the datasets passed in with proteins present in all datasets
- sub\_prot.info list of dataframes of metadata for each of the datasets passed in with proteins present in all datasets. Same order as sub\_mm\_list
- sub\_unique\_mm\_list list of dataframes of intensities not found in all datasets

sub\_unique\_prot.info ist of dataframes of metadata not found in all datasets

common\_list list of protein IDs commnon to all datasets

```
# Load mouse dataset
data(mm_peptides)
head(mm_peptides)
# different from parameter names as R uses
# outer name spaces if variable is undefined
intsCols = 8:13metaCols = 1:7 # reusing this variable
m_logInts = make_intencities(mm_peptides, intsCols) # will reuse the name
m_prot.info = make_meta(mm_peptides, metaCols)
m_logInts = convert_log2(m_logInts)
grps = as.factor(c('CG','CG','CG', 'mCG','mCG','mCG'))
set.seed(173)
mm_m_ints_eig1 = eig_norm1(m=m_logInts,treatment=grps,prot.info=m_prot.info)
mm_m_ints_eig1$h.c # check the number of bias trends detected
mm_m_ints_norm = eig_norm2(rv=mm_m_ints_eig1)
mm_prot.info = mm_m_ints_norm$normalized[,1:7]
mm_norm_m = mm_m_ints_norm$normalized[,8:13]
set.seed(131)
imp_mm = MBimpute(mm_norm_m, grps,
                  prot.info=mm_prot.info, pr_ppos=2, my.pi=0.05,
                  compute_pi=FALSE)
# Load human dataset
data(hs_peptides)
head(hs_peptides)
intsCols = 8:13metaCols = 1:7 # reusing this variable
m_logInts = make_intencities(hs_peptides, intsCols) # will reuse the name
m_prot.info = make_meta(hs_peptides, metaCols)
m_logInts = convert_log2(m_logInts)
grps = as.factor(c('CG','CG','CG', 'mCG','mCG','mCG'))
hs_m_ints_eig1 = eig_norm1(m=m_logInts,treatment=grps,prot.info=m_prot.info)
hs_m_ints_eig1$h.c # check the number of bias trends detected
hs_m_ints_norm = eig_norm2(rv=hs_m_ints_eig1)
hs_prot.info = hs_m_ints_norm$normalized[,1:7]
hs_norm_m = hs_m_ints_norm$normalized[,8:13]
set.seed(131)
imp_hs = MBimpute(hs_norm_m, grps,
                  prot.info=hs_prot.info, pr_ppos=2,
                  my.pi=0.05,
                  compute_pi=FALSE)
# Multi-Matrix Model-based differential expression analysis
# Set up needed variables
mms = list()treats = list()protinfos = list()
mms[[1]] = imp_mm$y_imputed
mms[[2]] = imp_hs$y_imputed
treats[[1]] = grpstreats[[2]] = grps
```
#### <span id="page-28-0"></span>sva.id 29

```
protinfos[[1]] = imp_mm$imp_prot.info
protinfos[[2]] = imp_hs$imp_prot.info
subset_data = subset_proteins(mm_list=mms, prot.info=protinfos, 'MatchedID')
mms_mm_dd = subset_data$sub_unique_mm_list[[1]]
protinfos_mm_dd = subset_data$sub_unique_prot.info[[1]]
# DIfferential expression analysis for mouse specific protiens
DE_mCG_CG_mm_dd = peptideLevel_DE(mms_mm_dd, grps,
                                 prot.info=protinfos_mm_dd, pr_ppos=2)
```
#### sva.id *Surrogate Variable Analysis*

#### Description

Surrogate Variable Analysis function used internatlly by eig\_norm1 and eig\_norm2 Here we incorporate the model matrix from EigenMS normalization to find the significant trends in the matrix of residuals.

#### Usage

sva.id(dat, n.u.treatment,  $lm.fm, B = 500$ , sv.sig = 0.05)

#### Arguments

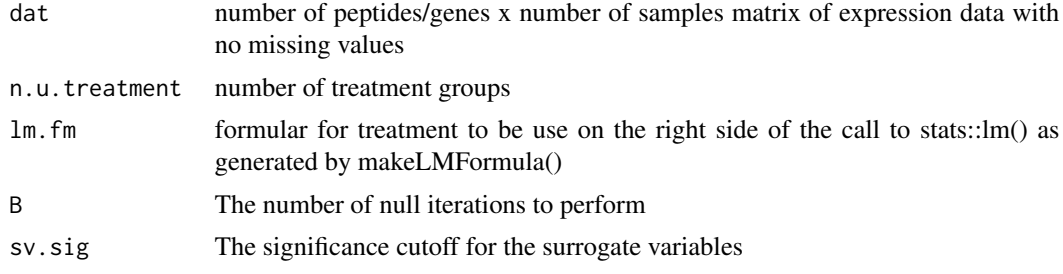

#### Value

A data structure with the following values:

- n.sv Number of significant surrogate variables
- p.sv Significance for the returned surrogate variables

# <span id="page-29-0"></span>Index

∗ datasets hs\_peptides, [9](#page-8-0) mm\_peptides, [13](#page-12-0) convert\_log2, [2](#page-1-0) eig\_norm1, [4](#page-3-0) eig\_norm2, [5](#page-4-0) eigen\_pi, [3](#page-2-0) g.test, [6](#page-5-0) get\_presAbs\_prots, [7](#page-6-0) hs\_peptides, [9](#page-8-0) make\_intencities, [10](#page-9-0) make\_meta, [11](#page-10-0) makeLMFormula, [10](#page-9-0) MBimpute, [12](#page-11-0) mm\_peptides, [13](#page-12-0) peptideLevel\_DE, [14](#page-13-0) peptideLevel\_PresAbsDE, [15](#page-14-0) plot\_1prot, [17](#page-16-0) plot\_3\_pep\_trends\_NOfile, [18](#page-17-0) plot\_volcano, [19](#page-18-0) plot\_volcano\_wLab, [20](#page-19-0) prot\_level\_multi\_part, [24](#page-23-0) prot\_level\_multiMat\_PresAbs, [21](#page-20-0)

subset\_proteins, [27](#page-26-0) sva.id, [29](#page-28-0)